## Package 'marqLevAlg'

July 8, 2022

<span id="page-0-0"></span>Type Package

Title A Parallelized General-Purpose Optimization Based on Marquardt-Levenberg Algorithm

Version 2.0.7

Date 2022-07-08

Author Viviane Philipps, Cecile Proust-Lima, Melanie Prague, Boris Hejblum, Daniel Commenges, Amadou Diakite

Maintainer Viviane Philipps <viviane.philipps@u-bordeaux.fr>

**Depends** R  $(>= 3.5.0)$ 

Suggests microbenchmark,knitr,rmarkdown,ggplot2,viridis,patchwork,xtable

LazyLoad yes

LazyData true

Description This algorithm provides a numerical solution to the problem of unconstrained local minimization (or maximization). It is particularly suited for complex problems and more efficient than the Gauss-Newton-like algorithm when starting from points very far from the final minimum (or maximum). Each iteration is parallelized and convergence relies on a stringent stopping criterion based on the first and second derivatives. See Philipps et al, 2021 [<doi:10.32614/RJ-2021-089>](https://doi.org/10.32614/RJ-2021-089).

License GPL  $(>= 2.0)$ 

BugReports <https://github.com/VivianePhilipps/marqLevAlgParallel/issues>

Imports doParallel, foreach

VignetteBuilder knitr

NeedsCompilation yes

RoxygenNote 7.1.1

Repository CRAN

Date/Publication 2022-07-08 12:10:02 UTC

### <span id="page-1-0"></span>R topics documented:

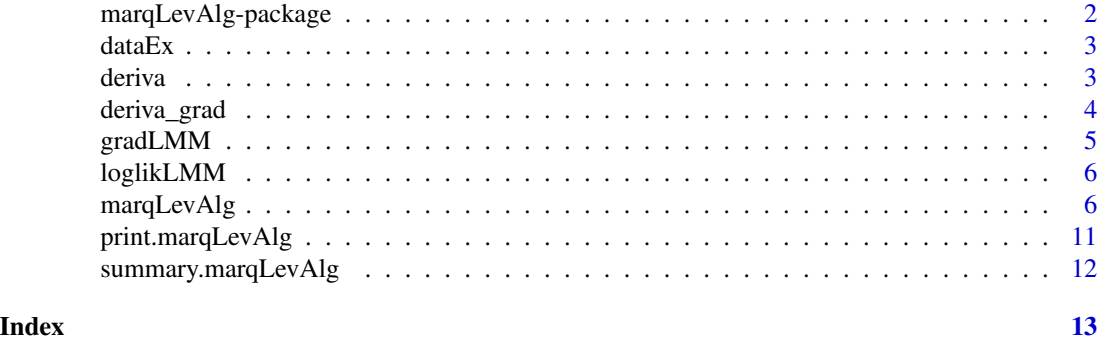

marqLevAlg-package *A parallelized general-purpose optimization based on Marquardt-Levenberg algorithm*

#### Description

This algorithm provides a numerical solution to the problem of unconstrained local minimization/maximization. This is more efficient than the Gauss-Newton-like algorithm when starting from points very far from the final minimum/maximum. A new convergence test is implemented (RDM) in addition to the usual stopping criterion : stopping rule is when the gradients are small enough in the parameters metric (GH^-1G).

#### Details

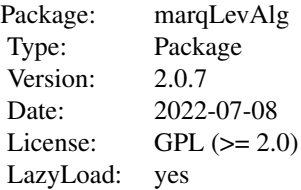

This algorithm provides a numerical solution to the problem of optimizing a function. This is more efficient than the Gauss-Newton-like algorithm when starting from points very far from the final maximum. A new convergence test is implemented (RDM) in addition to the usual stopping criterion : stopping rule is when the gradients are small enough in the parameters metric (GH-1G).

#### Author(s)

Viviane Philipps, Cecile Proust-Lima, Boris Hejblum, Melanie Prague, Daniel Commenges, Amadou Diakite

#### <span id="page-2-0"></span> $dataEx$  3

#### References

*marqLevAlg Algorithm*

Philipps V. Hejblum B.P. Prague M. Commenge D. Proust-Lima C. Robust and Efficient Optimization Using a Marquardt-Levenberg Algorithm with R Package marqLevAlg. The R Journal (2021).

Donald W. marquardt An algorithm for Least-Squares Estimation of Nonlinear Parameters. Journal of the Society for Industrial and Applied Mathematics, Vol. 11, No. 2. (Jun, 1963), pp. 431-441.

*Convergence criteria : Relative distance to Maximum*

Commenges D. Jacqmin-Gadda H. Proust C. Guedj J. A Newton-like algorithm for likelihood maximization : the robust-variance scoring algorithm arxiv:math/0610402v2 (2006)

dataEx *Simulated dataset*

#### Description

Sample of 500 subjects simulated according to a linear mixed model. The fixed part of the model included an intercept, 2 natural cubic splines on time and their interactions with time-independent covariates X1, X2 and X3. A random intercept and a independant error term were also inclued.

#### Format

A data frame with 2429 observations on the following 6 variables.

i subject identification number

t time of measurement

X1 binary covariate

X2 continous Gaussian standard variable

X3 continous Gaussian variable

Y longitudinal outcome

deriva *Numerical derivatives*

#### **Description**

The function computes the first derivates and the information score matrix. Central finite-differences and forward finite-differences are used for the first and second derivatives respectively.

#### Usage

```
deriva(nproc = 1, b, funcpa, packages = NULL, ...)
```
#### <span id="page-3-0"></span>Arguments

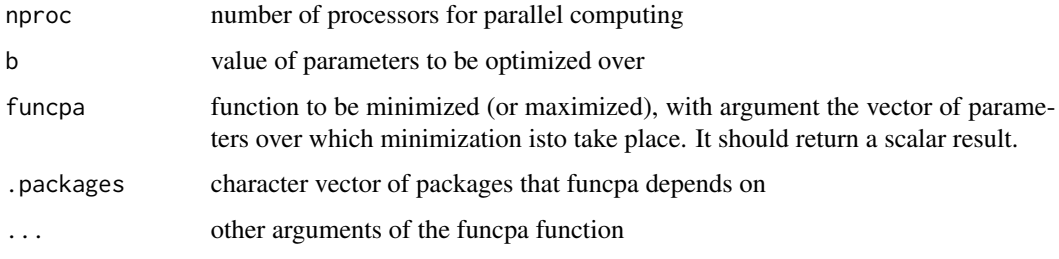

#### Value

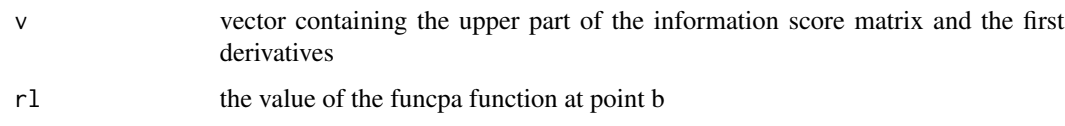

#### Author(s)

Viviane Philipps, Boris Hejblum, Cecile Proust-Lima, Daniel Commenges

#### References

Donald W. Marquardt An algorithm for Least-Squares Estimation of Nonlinear Parameters. Journal of the Society for Industrial and Applied Mathematics, Vol. 11, No. 2. (Jun, 1963), pp. 431-441.

#### Examples

```
b \le -0.1f <- function(b){return((2*b[1]**2+3*b[1]))}
d <- deriva(b=b,funcpa=f)
```

```
deriva_grad Numerical derivatives of the gradient function
```
#### Description

The function computes the information score matrix in the case where the first derivatives of the function to optimize are analytically known. Therefore, minus the derivatives of the gradient are computed by central finite differences.

#### Usage

```
deriva_grad(nproc = 1, b, grad, .packages = NULL, ...)
```
#### <span id="page-4-0"></span>gradLMM 5

#### Arguments

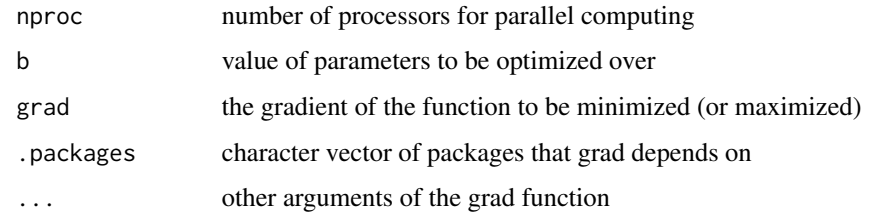

#### Value

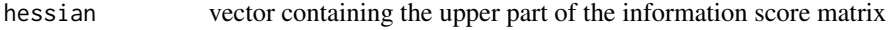

#### Author(s)

Viviane Philipps, Boris Hejblum, Cecile Proust-Lima, Daniel Commenges

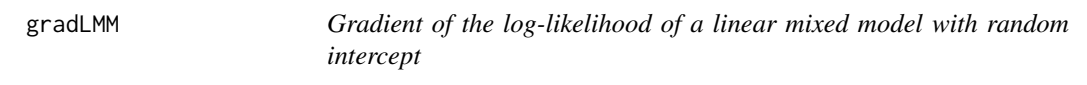

#### Description

Gradient of the log-likelihood of a linear mixed model with random intercept

#### Usage

gradLMM(b, Y, X, ni)

#### Arguments

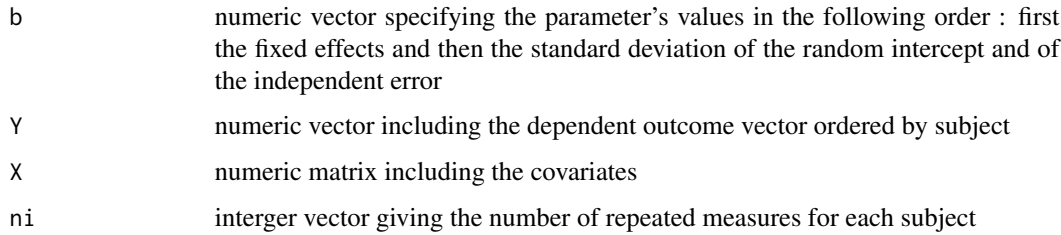

#### Value

a vector containing the gradient of the log-likelihood of the linear mixed model at point b

<span id="page-5-0"></span>

#### Description

Log-likelihood of a linear mixed model with random intercept

#### Usage

loglikLMM(b, Y, X, ni)

#### Arguments

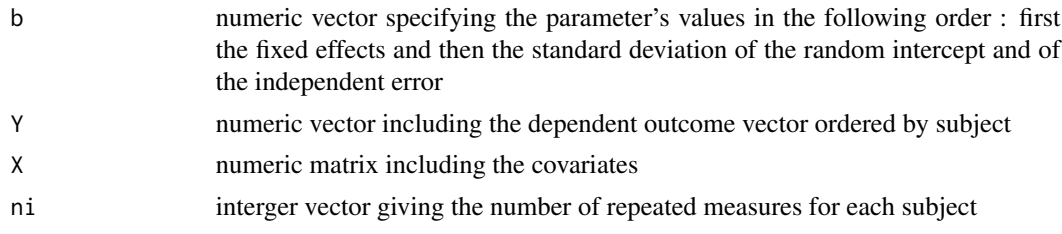

#### Value

the log-likelihood of the linear mixed model at point b

<span id="page-5-1"></span>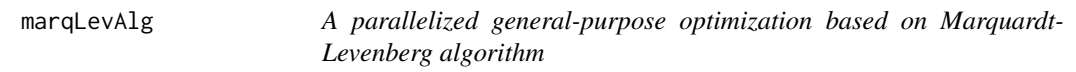

#### Description

This algorithm provides a numerical solution to the problem of unconstrained local optimization. This is more efficient than the Gauss-Newton-like algorithm when starting from points very far from the final maximum. A new convergence test is implemented (RDM) in addition to the usual stopping criterion : stopping rule is when the gradients are small enough in the parameters metric (GH-1G).

#### Usage

```
marqLevAlg(
  b,
 m = FALSE,
  fn,
  gr = NULL,hess = NULL,
  maxiter = 500,
```

```
epsa = 1e-04,
  epsb = 1e-04,
 epsd = 1e-04,
 partialH = NULL,
 digits = 8,
 print.info = FALSE,
 blinding = TRUE,
 multipleTry = 25,
 nproc = 1,clustertype = NULL,
  file = ",
  .packages = NULL,
 minimize = TRUE,
  ...
)
mla(
 b,
 m = FALSE,
  fn,
 gr = NULL,hess = NULL,
 maxiter = 500,
  epsa = 1e-04,
  epsb = 1e-04,epsd = 1e-04,
 partialH = NULL,
 digits = 8,
  print.info = FALSE,
 blinding = TRUE,
 multipleTry = 25,
 nproc = 1,clustertype = NULL,
  file = ",
  .packages = NULL,
 minimize = TRUE,
  ...
\mathcal{L}
```
#### Arguments

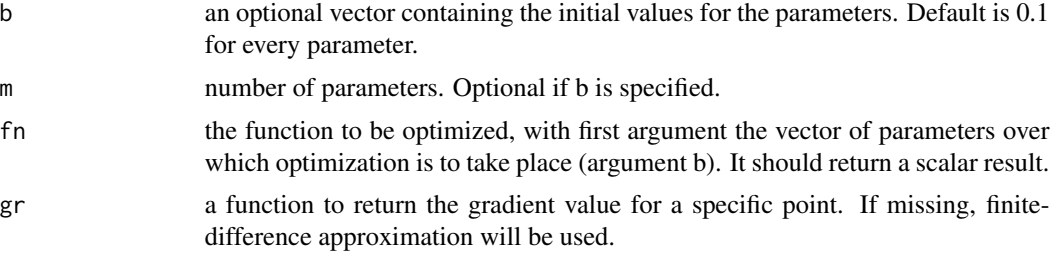

<span id="page-7-0"></span>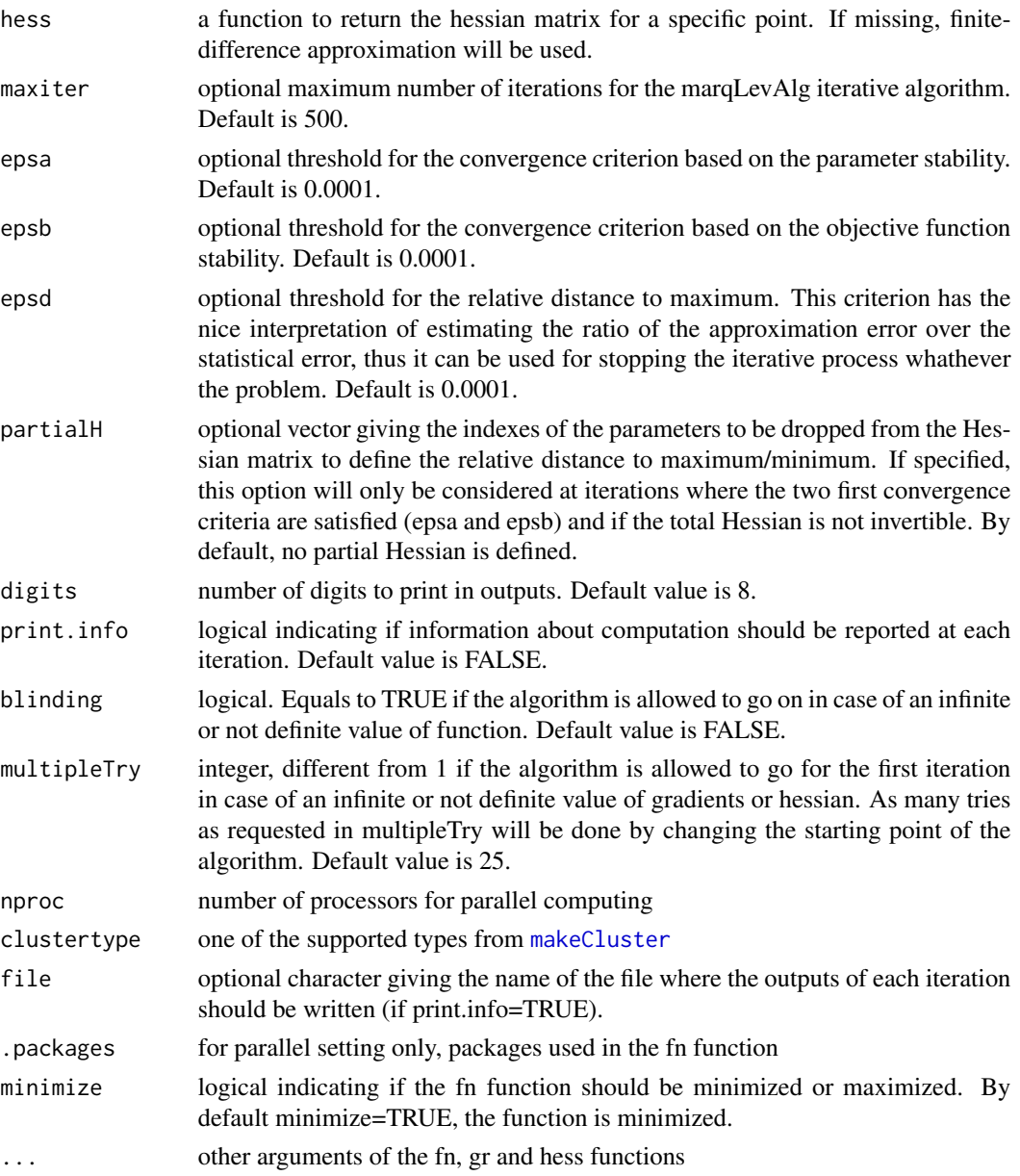

#### Details

Convergence criteria are very strict as they are based on derivatives of the objective function in addition to the parameter and objective function stability. In some cases, the program may not converge and reach the maximum number of iterations fixed at 500. In this case, the user should check that parameter estimates at the last iteration are not on the boundaries of the parameter space. If the parameters are on the boundaries of the parameter space, the identifiability of the model should be assessed. If not, the program should be run again with other initial values, with a higher maximum number of iterations or less strict convergence tolerances. An alternative is to remove some parameters from the Hessian matrix.

#### Value

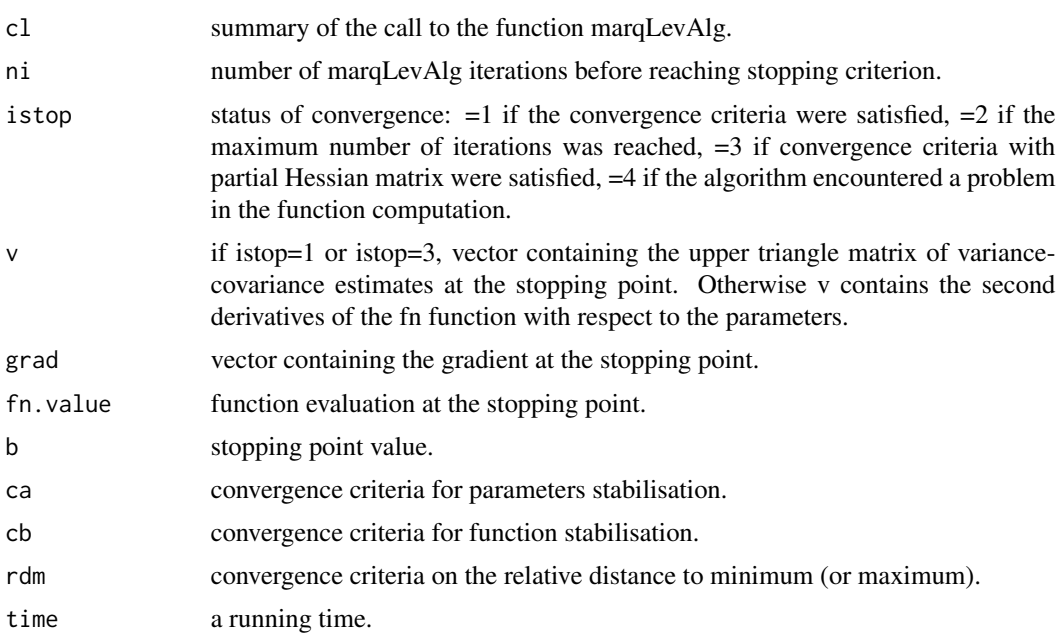

#### Author(s)

Melanie Prague, Viviane Philipps, Cecile Proust-Lima, Boris Hejblum, Daniel Commenges, Amadou Diakite

#### References

#### *marqLevAlg Algorithm*

Donald W. marquardt An algorithm for Least-Squares Estimation of Nonlinear Parameters. Journal of the Society for Industrial and Applied Mathematics, Vol. 11, No. 2. (Jun, 1963), pp. 431-441.

*Convergence criteria : Relative distance to Minimim (or Maximum)*

Commenges D. Jacqmin-Gadda H. Proust C. Guedj J. A Newton-like algorithm for likelihood maximization the robust-variance scoring algorithm arxiv:math/0610402v2 (2006)

#### Examples

```
### example 1
### initial values
b \leftarrow c(8, 9)### your function
f1 \leftarrow function(b){
return(-4*(b[1]-5)^2-(b[2]-6)^2)
}
### gradient
g1 \leftarrow function(b){
```

```
return(c(-8*(b[1]-5),-2*(b[2]-6)))
}
## Call
test1 <- mla(b=b, fn=f1, minimize=FALSE)
## Not run:
microbenchmark::microbenchmark(mla(b=b, fn=f1, minimize=FALSE),
                               mla(b=b, fn=f1, minimize=FALSE, nproc=2),
                               mla(b=b, fn=f1, gr=g1, minimize=FALSE),
                               mla(b=b, fn=f1, gr=g1, minimize=FALSE, nproc=2),
                               times=10)
## End(Not run)
### example 2
## initial values
b \leftarrow c(3,-1,0,1)## your function
f2 \leftarrow function(b){
return(-((b[1]+10*b[2])^2+5*(b[3]-b[4])^2+(b[2]-2*b[3])^4+10*(b[1]-b[4])^4))
}
## Call
test2 <- mla(b=b, fn=f2, minimize=FALSE)
test2$b
test2_par <- mla(b=b, fn=f2, minimize=FALSE, nproc=2)
test2_par$b
## Not run:
microbenchmark::microbenchmark(mla(b=b, fn=f2, minimize=FALSE),
                               mla(b=b, fn=f2, minimize=FALSE, nproc=2),
                               times=10)
## End(Not run)
## Not run:
### example 3 : a linear mixed model
## the log-likelihood is implemented in the loglikLMM function
## the gradient is implemented in the gradLMM function
## data
Y <- dataEx$Y
X <- as.matrix(cbind(1,dataEx[,c("t","X1","X3")],dataEx$t*dataEx$X1))
ni <- as.numeric(table(dataEx$i))
## initial values
binit \leq c(0, 0, 0, 0, 0, 1, 1)## estimation in sequential mode, with numeric derivatives
estim <- marqLevAlg(b=binit, fn=loglikLMM, minimize=FALSE, X=X, Y=Y, ni=ni)
```

```
## estimation in parallel mode, with numeric derivatives
estim2 <- marqLevAlg(b=binit, fn=loglikLMM, minimize=FALSE, X=X, Y=Y, ni=ni,
nproc=2, clustertype="FORK")
## estimation in sequential mode, with analytic gradient
estim3 <- marqLevAlg(b=binit, fn=loglikLMM, gr=gradLMM, minimize=FALSE, X=X, Y=Y, ni=ni)
## estimation in parallel mode, with analytic gradient
estim4 <- marqLevAlg(b=binit, fn=loglikLMM, gr=gradLMM, minimize=FALSE, X=X, Y=Y, ni=ni,
nproc=2, clustertype="FORK")
```
## End(Not run)

<span id="page-10-1"></span>print.marqLevAlg *Summary of a* marqLevAlg *object*

#### Description

The function provides a summary of a marqLevAlg optimisation.

#### Usage

```
## S3 method for class 'marqLevAlg'
print(x, digits = 8, ...)
```
#### Arguments

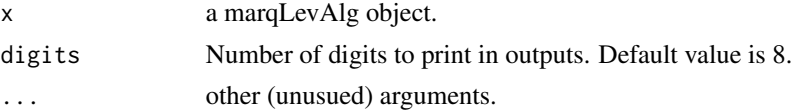

#### Author(s)

V. Philipps, C. Proust-Lima, B. Hejblum, D. Commenges, M. Prague, A. Diakite

#### See Also

link{summary.marqLevAlg}

#### Examples

```
f1 \leftarrow function(b){
return(4*(b[1]-5)^2+(b[2]-6)^2)
}
test.marq <- marqLevAlg(b=c(8,9),m=2,maxiter=100,epsa=0.001,epsb=0.001,
epsd=0.001,fn=f1)
test.marq
```
#### <span id="page-11-0"></span>Description

A short summary of parameters estimates by marqLevAlg algorithm.

#### Usage

```
## S3 method for class 'marqLevAlg'
summary(object, digits = 8, loglik = FALSE, ...)
```
#### Arguments

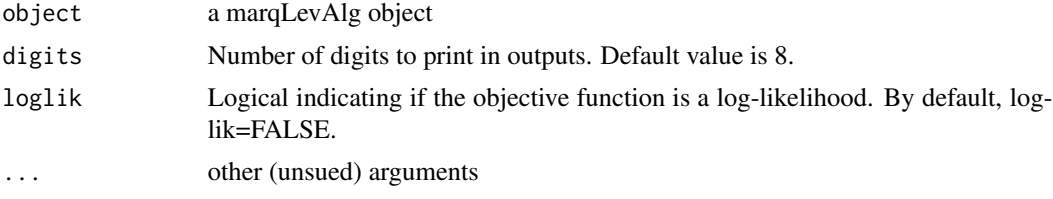

#### Value

A data frame containing as many rows as estimated parameters. If loglik=FALSE, it includes one column containing the estimated parameters values. If loglik=TRUE, it includes 6 columns : the estimated parameters, their standard errors, the corresponding Wald statistic, the associated p-value and the boundaries of the 95% confidence interval.

#### Author(s)

V. Philipps, C. Proust-Lima, B. Hejblum, D. Commenges, M. Prague, A. Diakite

#### See Also

[marqLevAlg](#page-5-1), [print.marqLevAlg](#page-10-1)

#### Examples

```
f1 \leftarrow function(b){
return(4*(b[1]-5)^2+(b[2]-6)^2)
}
test.marq <- marqLevAlg(b=c(8,9),m=2,maxiter=100,epsa=0.001,epsb=0.001,
epsd=0.001,fn=f1)
summary(test.marq)
```
# <span id="page-12-0"></span>Index

∗ algorithm marqLevAlg-package, [2](#page-1-0) ∗ datasets dataEx, [3](#page-2-0) ∗ marqLevAlg marqLevAlg-package, [2](#page-1-0) ∗ maximisation marqLevAlg-package, [2](#page-1-0) ∗ optimization marqLevAlg-package, [2](#page-1-0) ∗ package marqLevAlg-package, [2](#page-1-0) ∗ print print.marqLevAlg, [11](#page-10-0) ∗ summary summary.marqLevAlg, [12](#page-11-0) dataEx, [3](#page-2-0) deriva, [3](#page-2-0) deriva\_grad, [4](#page-3-0) gradLMM, [5](#page-4-0) loglikLMM, [6](#page-5-0) makeCluster, *[8](#page-7-0)* marqLevAlg, [6,](#page-5-0) *[12](#page-11-0)* marqLevAlg-package, [2](#page-1-0) mla *(*marqLevAlg*)*, [6](#page-5-0) print.marqLevAlg, [11,](#page-10-0) *[12](#page-11-0)* summary.marqLevAlg, [12](#page-11-0)